# **Common Input/output**

## **Point**

### **Initialize**

Input PointName Point

Input & PointName can be obtained from variables of multilingual system.

#### **Graphic Input**

- Single Click
- Right Click for LastPoint

#### **Text Input**

- X-cord,Y-cord
- @dist<angle vector from LastPoint
- Enter for LastPoint

From: <https://dokuwiki.librecad.org/>- **Wiki**

Permanent link: **<https://dokuwiki.librecad.org/doku.php/dev:generic:toolcharts:commoninout?rev=1591554003>**

Last update: **2020/06/07 18:20**

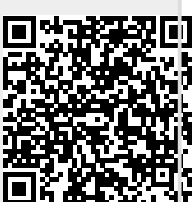